## **All Saints Parish FORMED Registration**

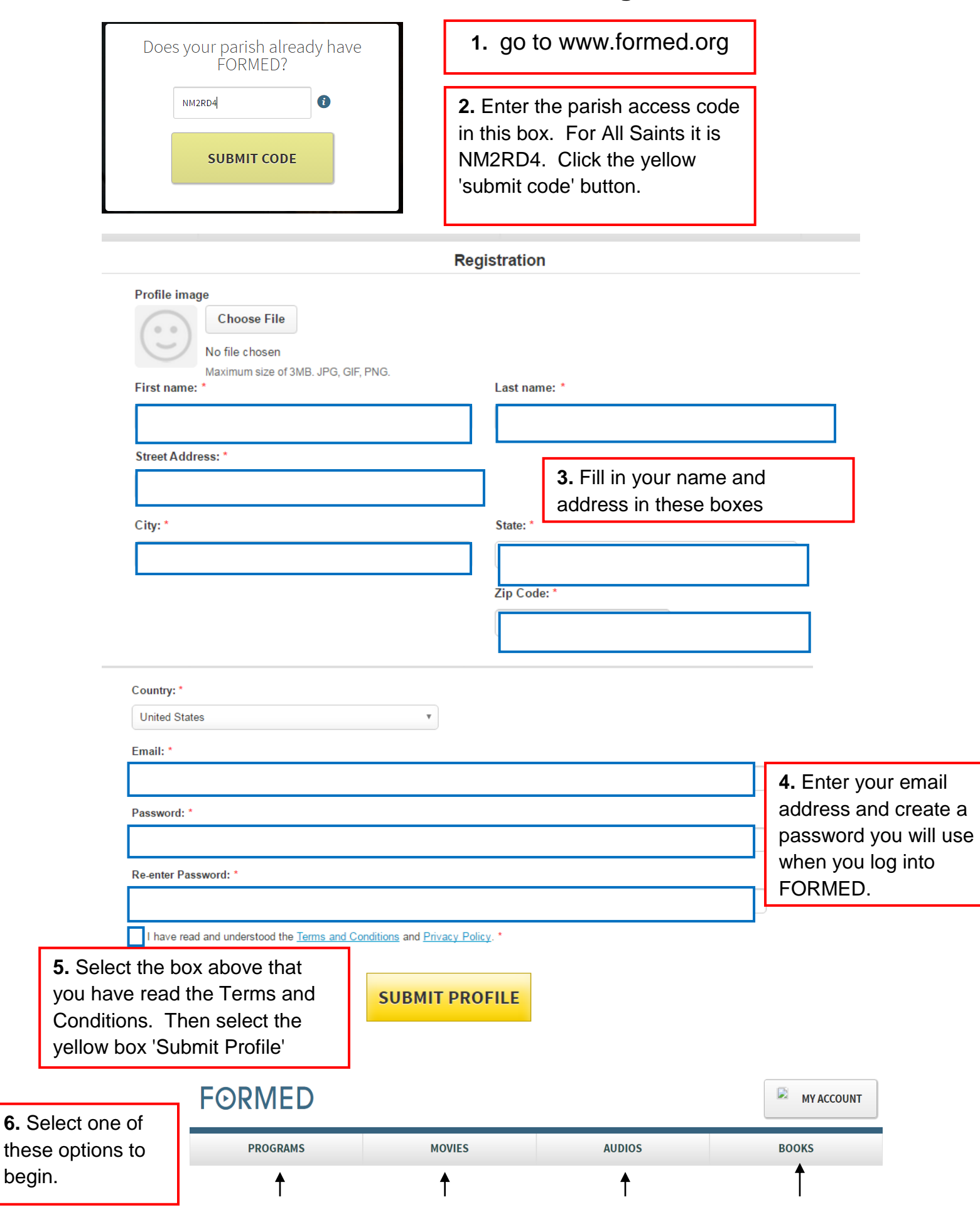

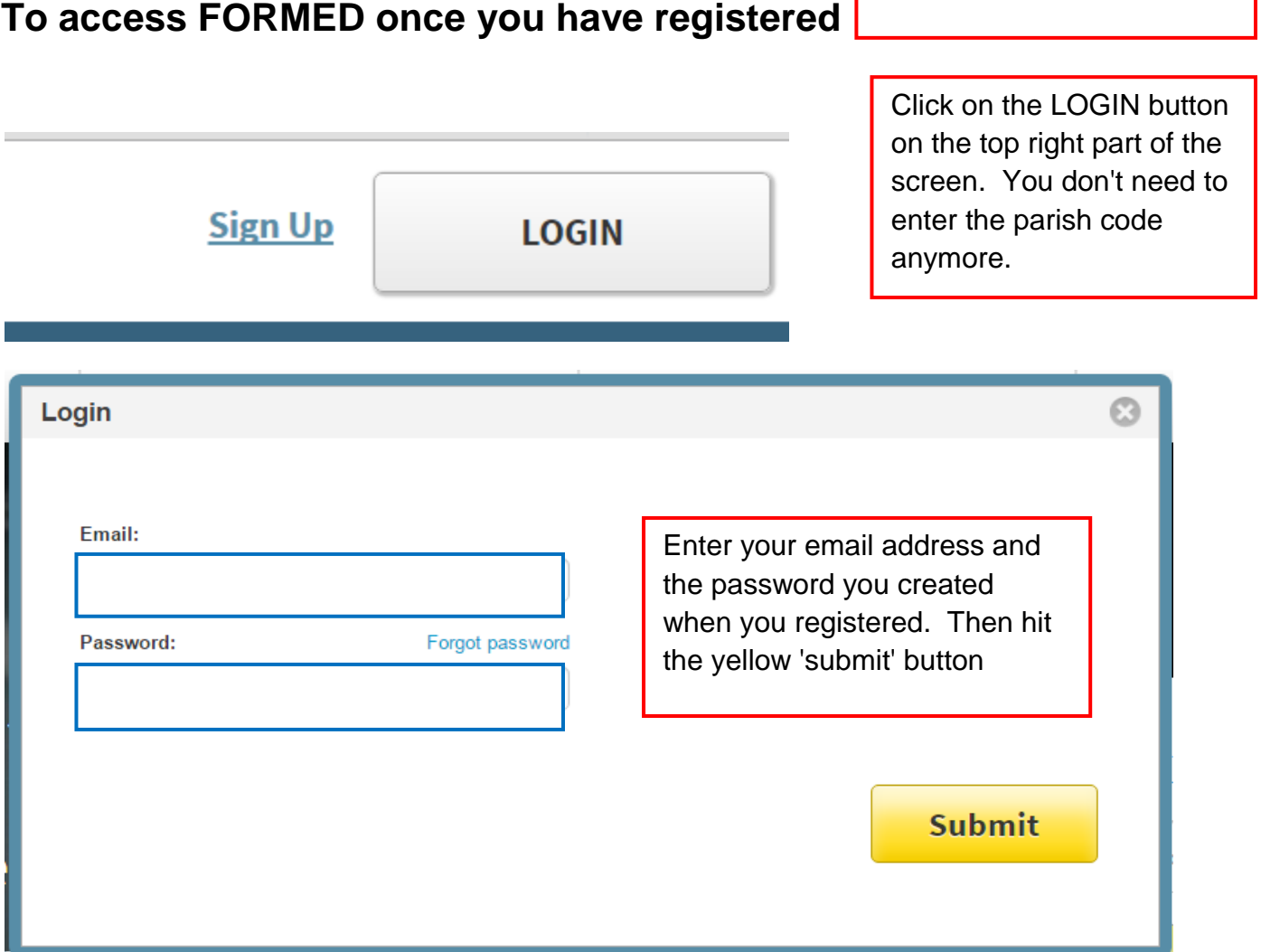

Go to www.formed.org

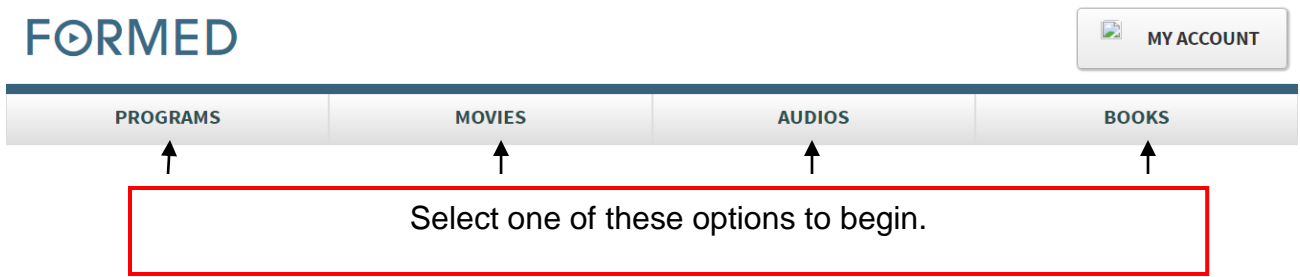

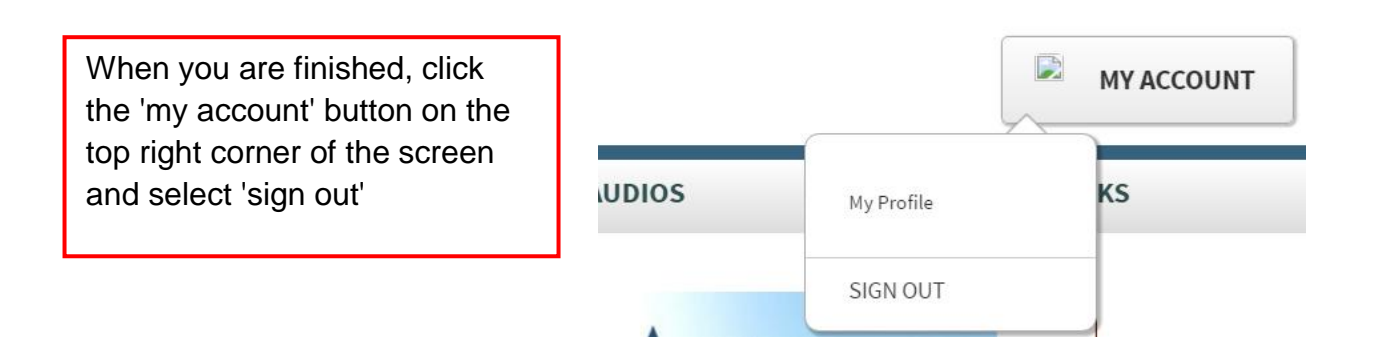